# CDS 230 Modeling and Simulation I

### **Module 9**

### Uncertainty in Models

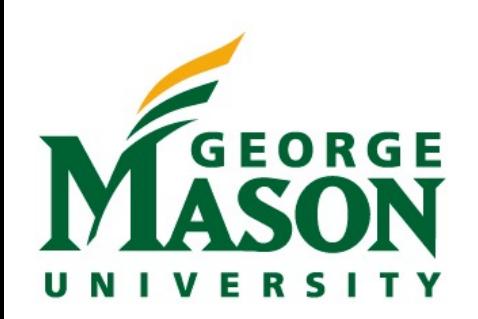

Dr. Hamdi Kavak http://www.hamdikavak.com hkavak@gmu.edu

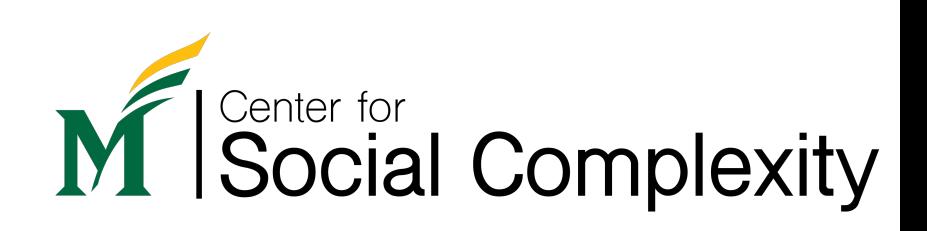

# Uncertainty

- uncertain: "not known or definite" (Oxford Dictionary)
- Many real-world systems contain uncertainty and variability
	- E.g.: traffic, queues, weather, voting, package delivery, disease spread…
- Can be of varying degrees
- If one or more components of a model has uncertainty, we call such models as **stochastic model** and use a probabilistic framework to describe the component's behavior.
	- Unlike deterministic models that produce the same results for the same condition

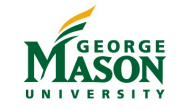

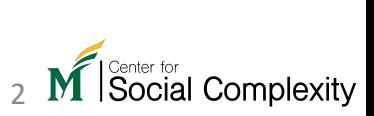

# Some sources of uncertainty

- Imperfect knowledge
	- (e.g., small sample in election polls, low resolution)
- Changes in the environment
	- (e.g., weather, human decisions)
- Time dependency
	- (e.g., different traffic patterns at different times, store visits)
- Presence of noise
	- (e.g., measurement precision or accuracy)
- Failure
	- (e.g., power outage, defect)

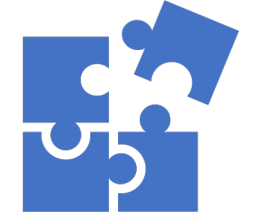

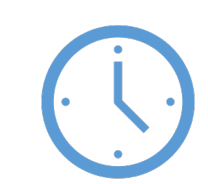

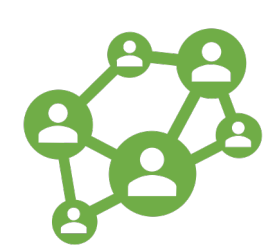

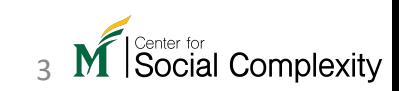

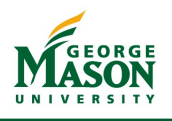

# A small experiment\*

• Pick a number: 1, 2, 3, or 4

• Tell me that number when I asked

• Let's see the results…

\*Saw this experiment in Dr. William Kennedy's lectures.

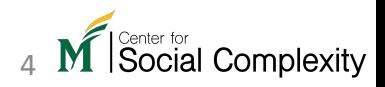

Goal: predicting how traffic will flow according to people's individual preferences.

Day 1: Monday – afternoon

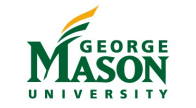

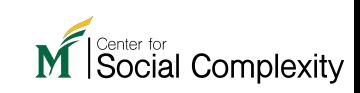

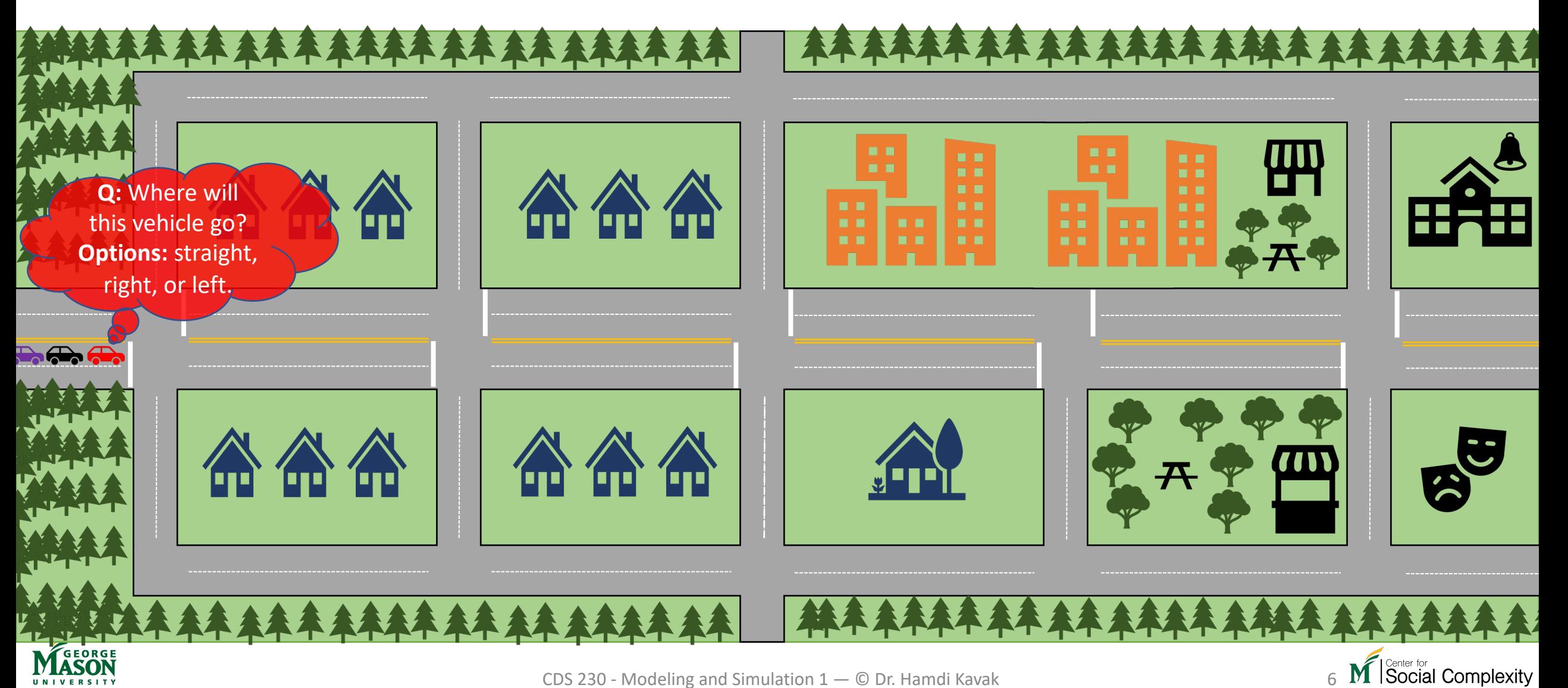

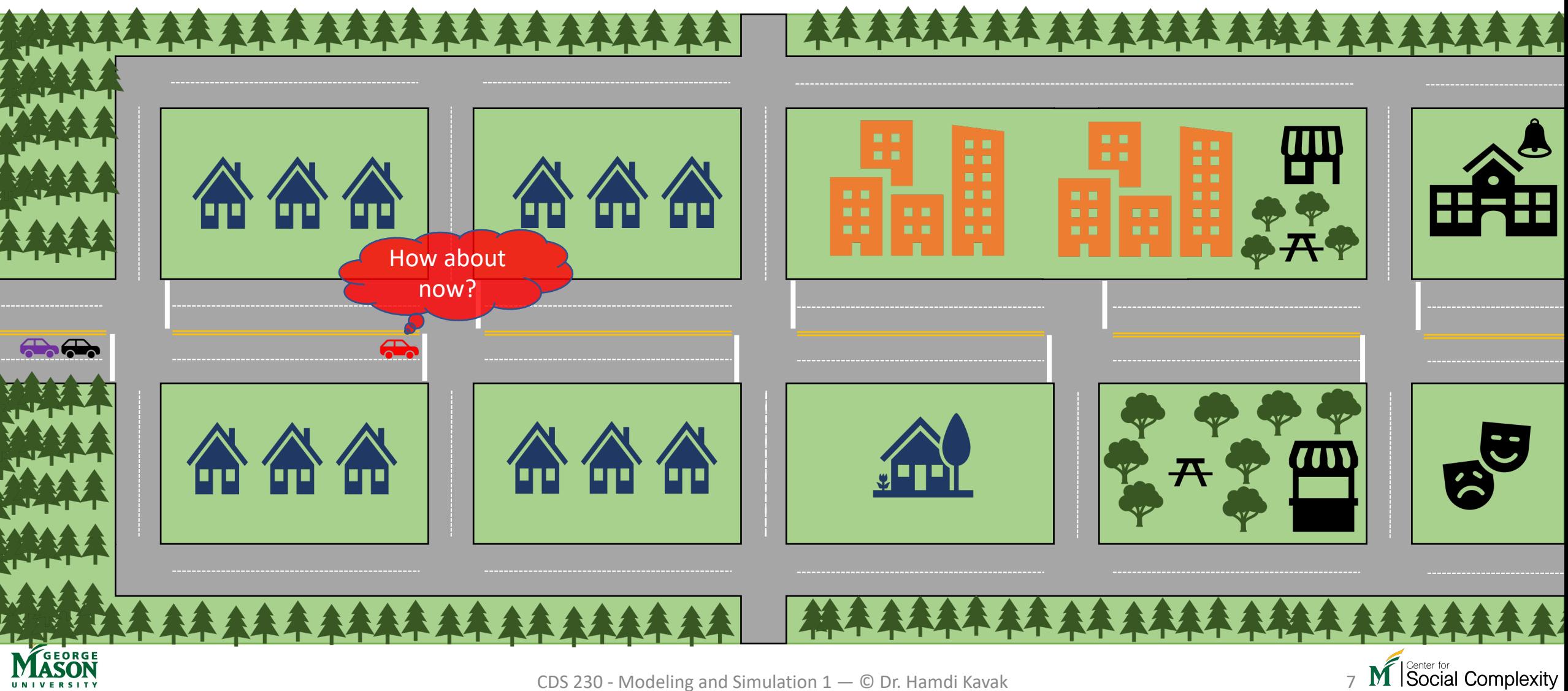

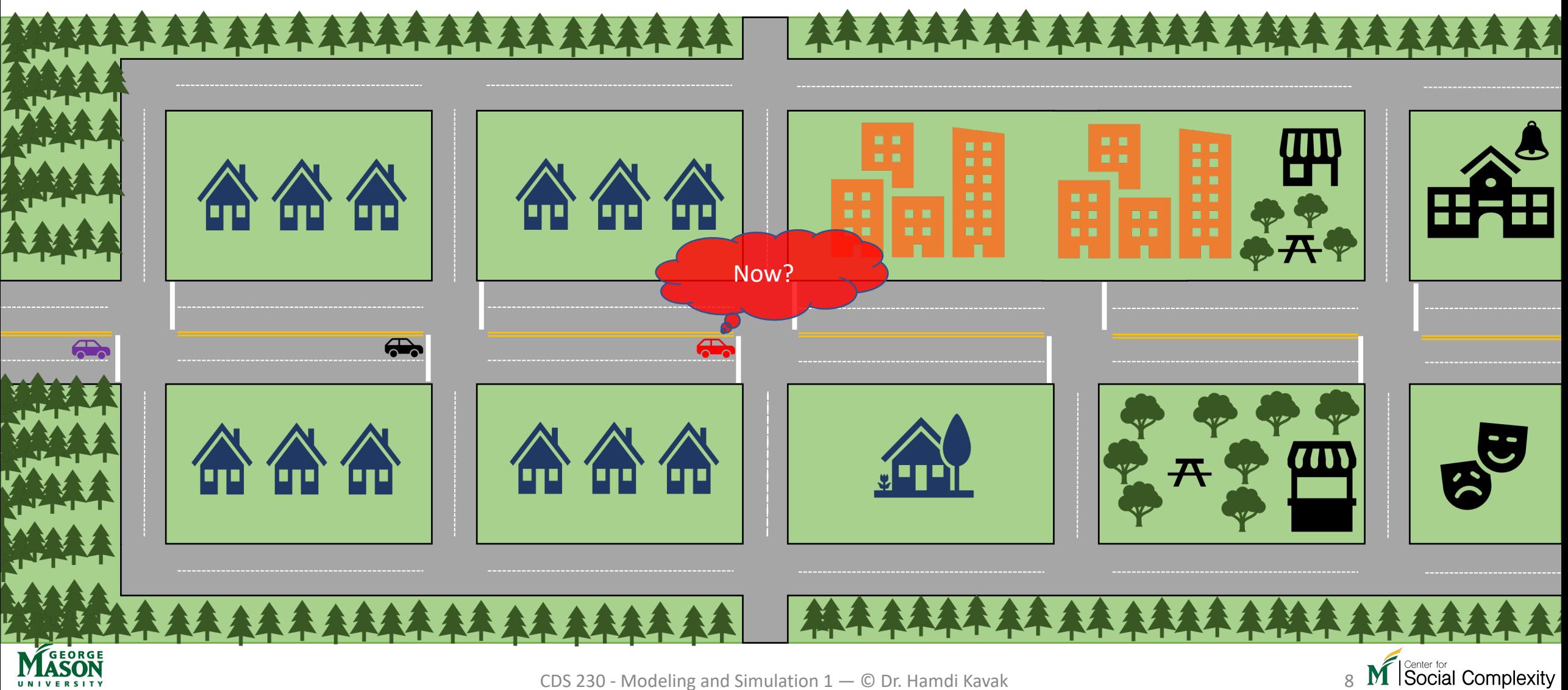

# Traffic flow example

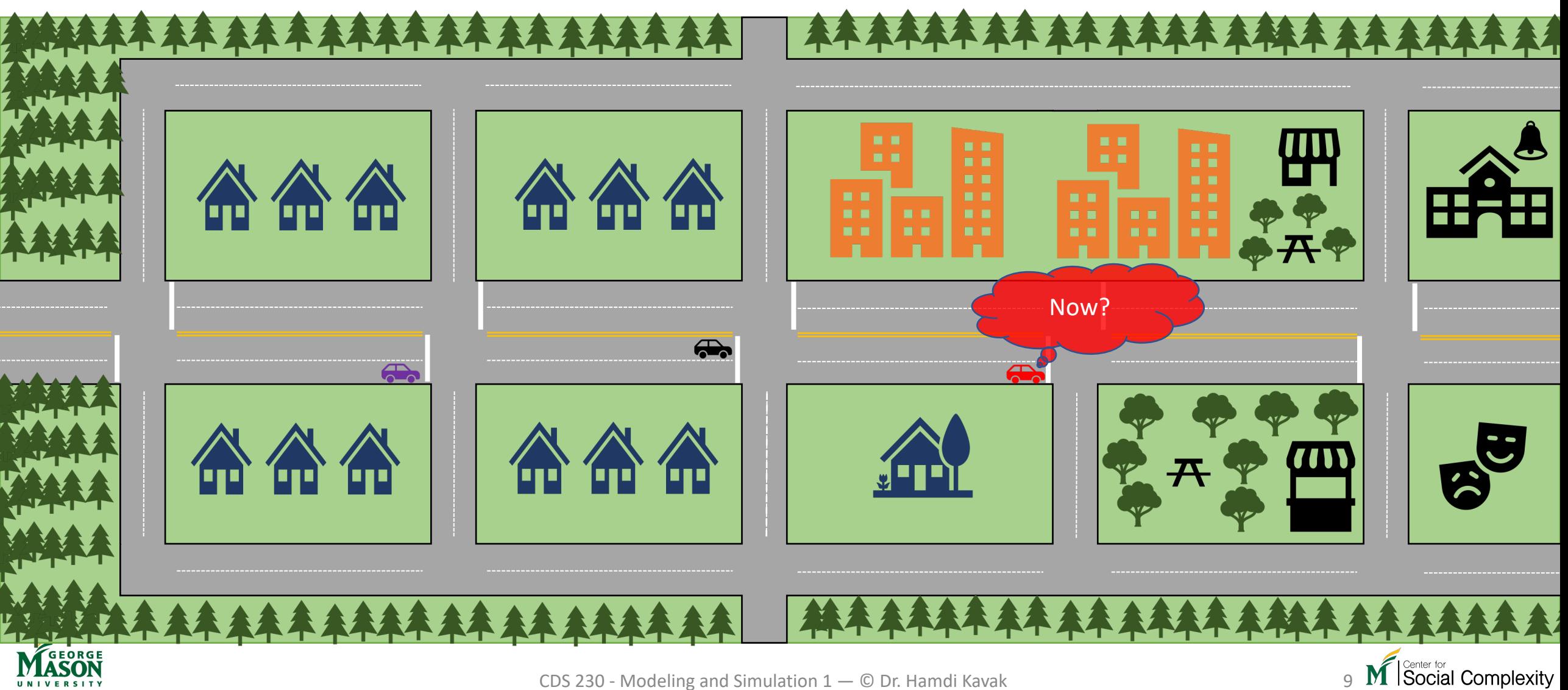

CDS 230 - Modeling and Simulation 1 - © Dr. Hamdi Kavak

**Day:** Monday **Knowledge:** This person arrives home (**red**) in the afternoon.

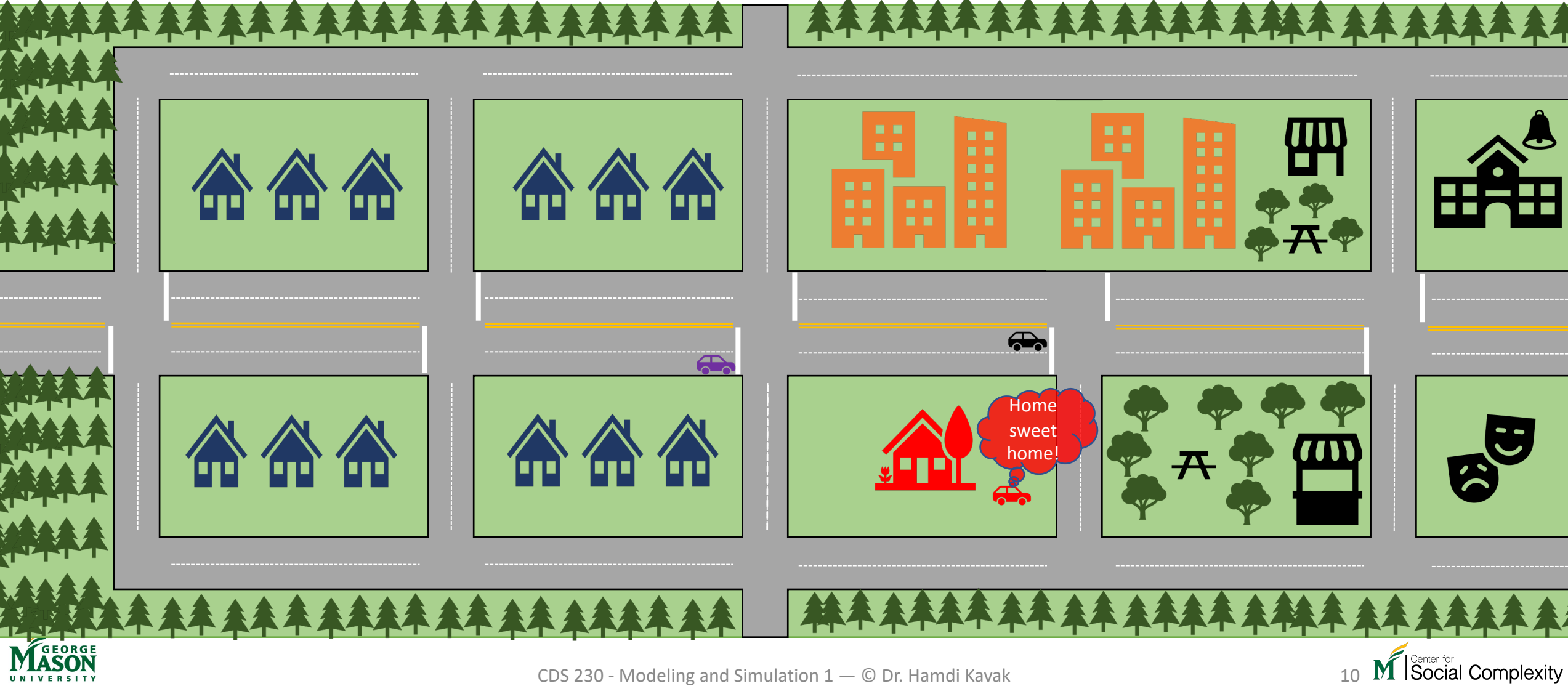

Day 2: Tuesday - afternoon

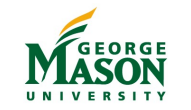

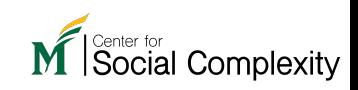

# Traffic flow example

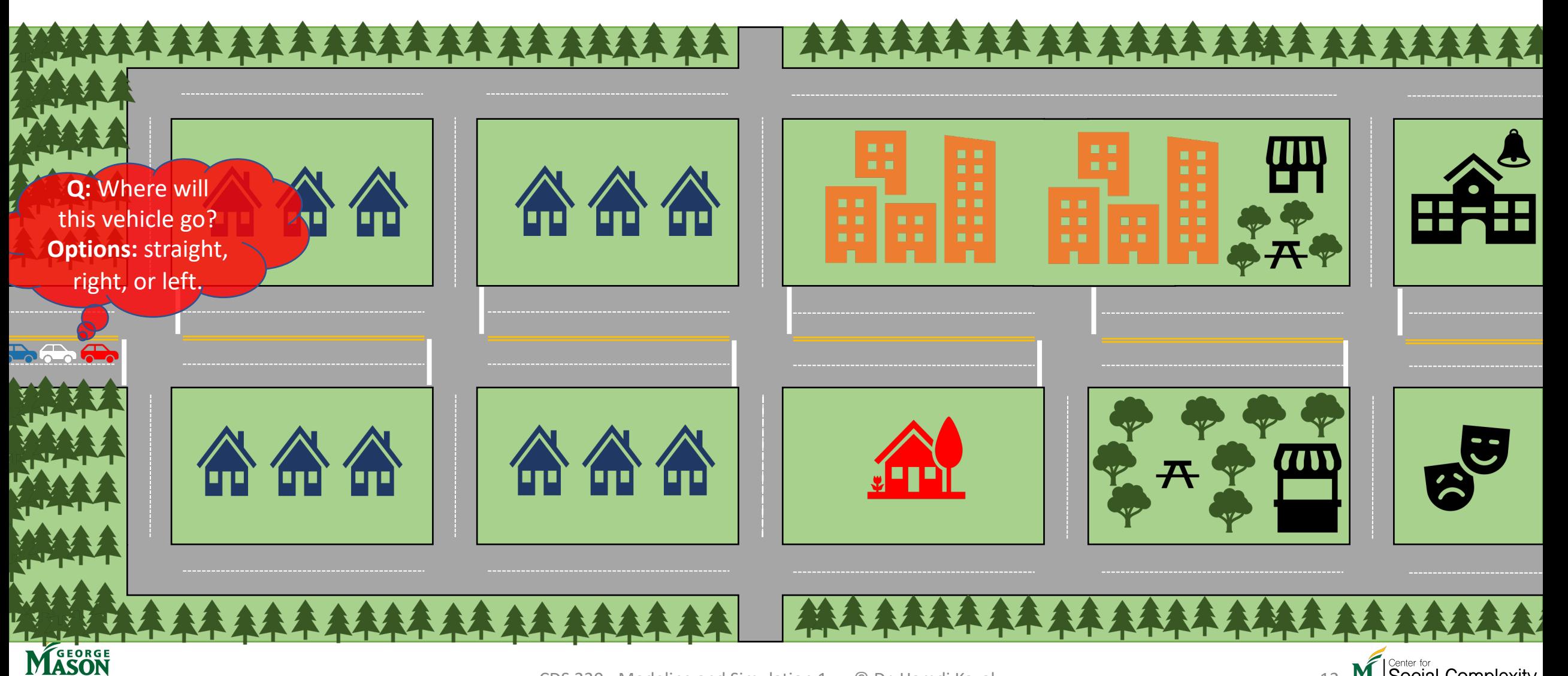

CDS 230 - Modeling and Simulation 1 – © Dr. Hamdi Kavak 12 **12 M** Social Complexity

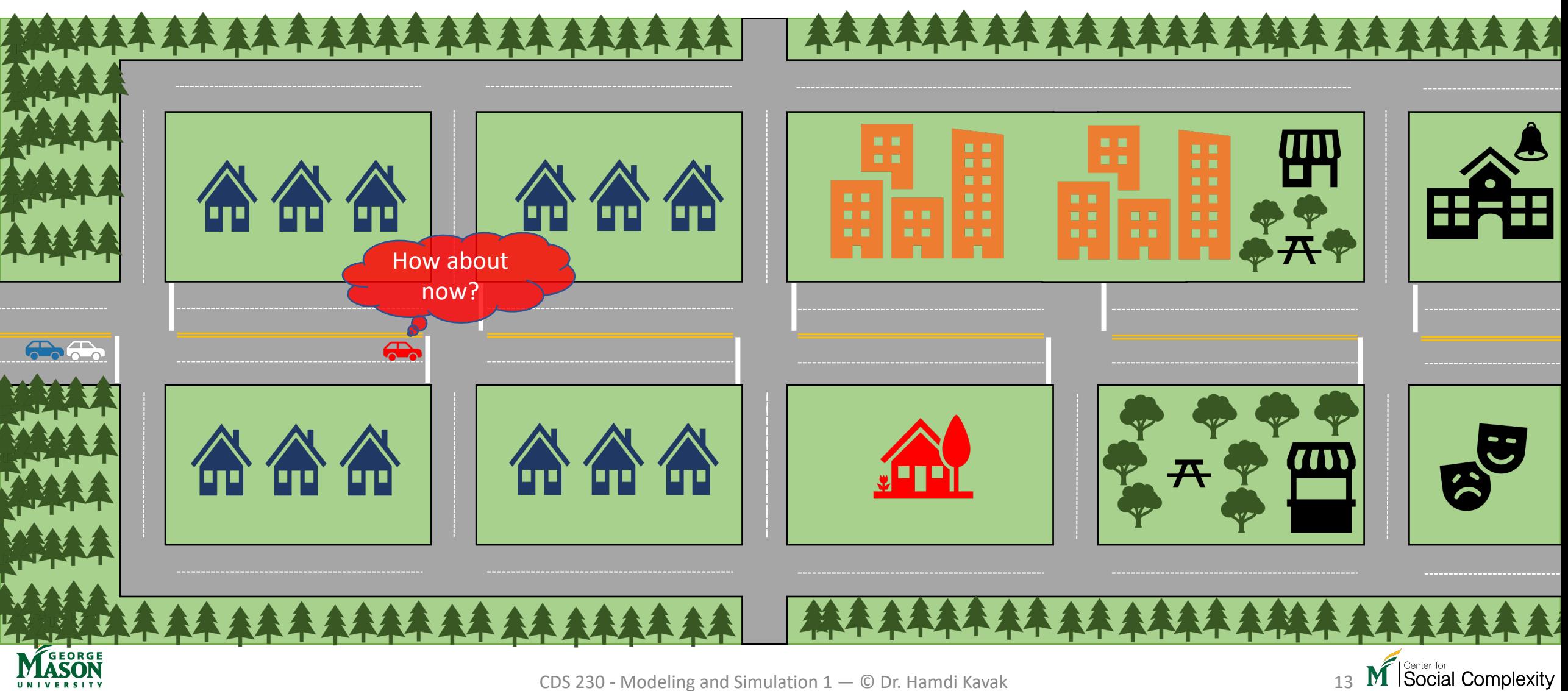

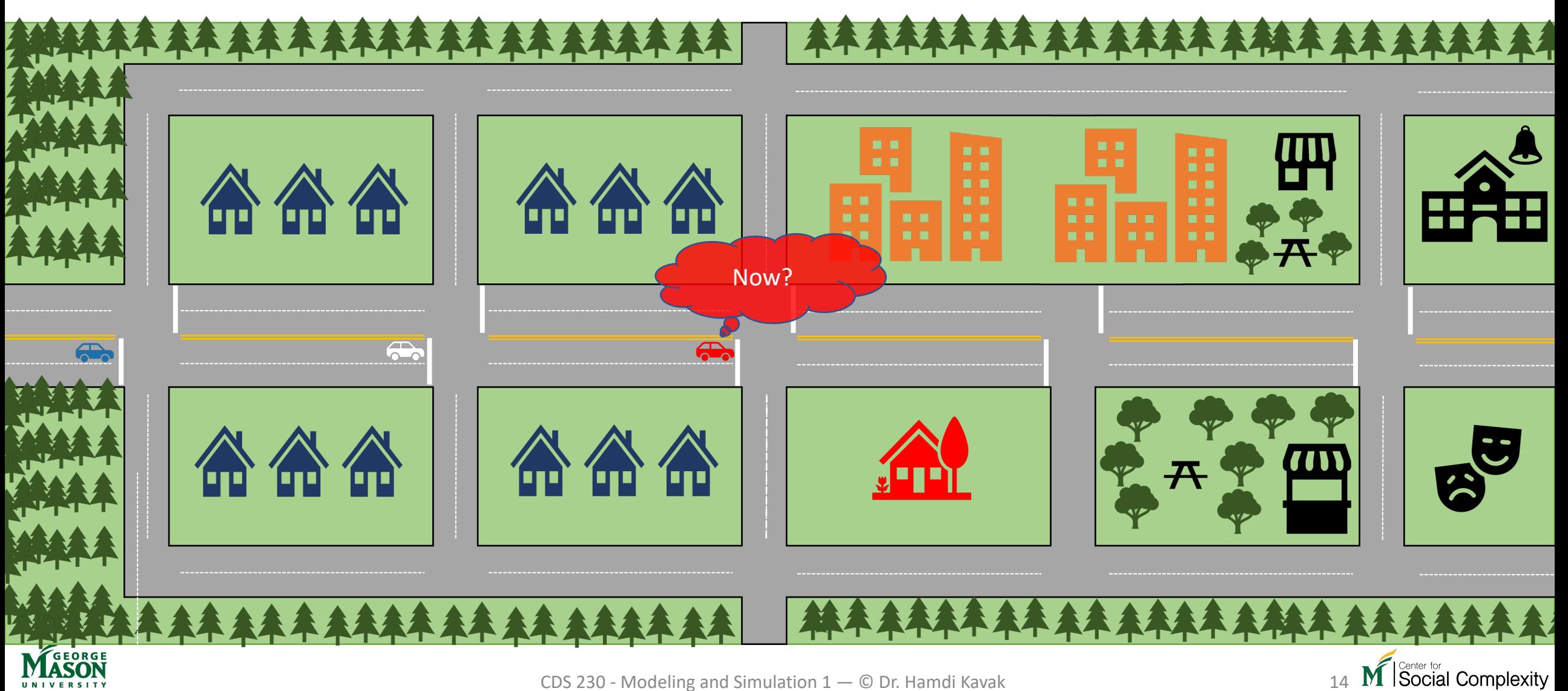

# Traffic flow example

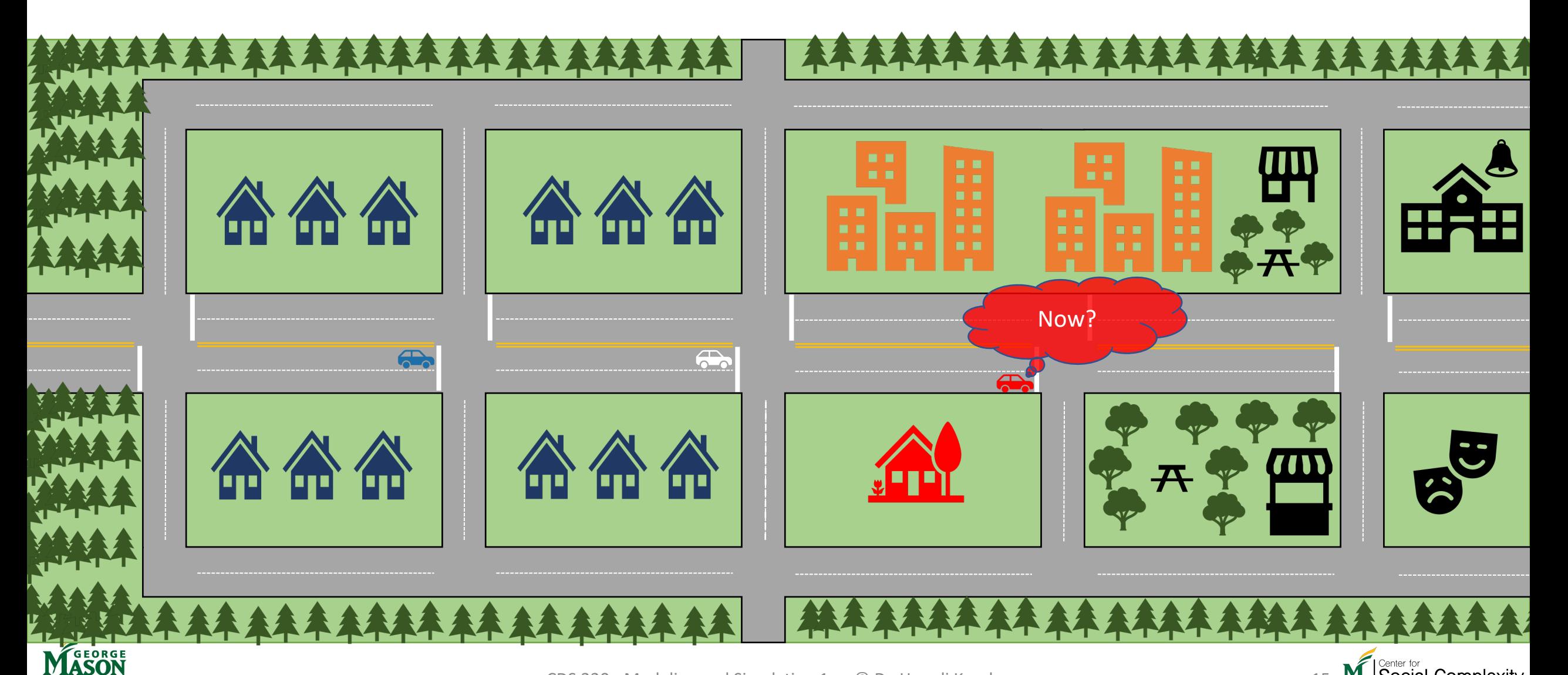

CDS 230 - Modeling and Simulation 1 – © Dr. Hamdi Kavak 15 **15 M** Social Complexity

# Traffic flow example

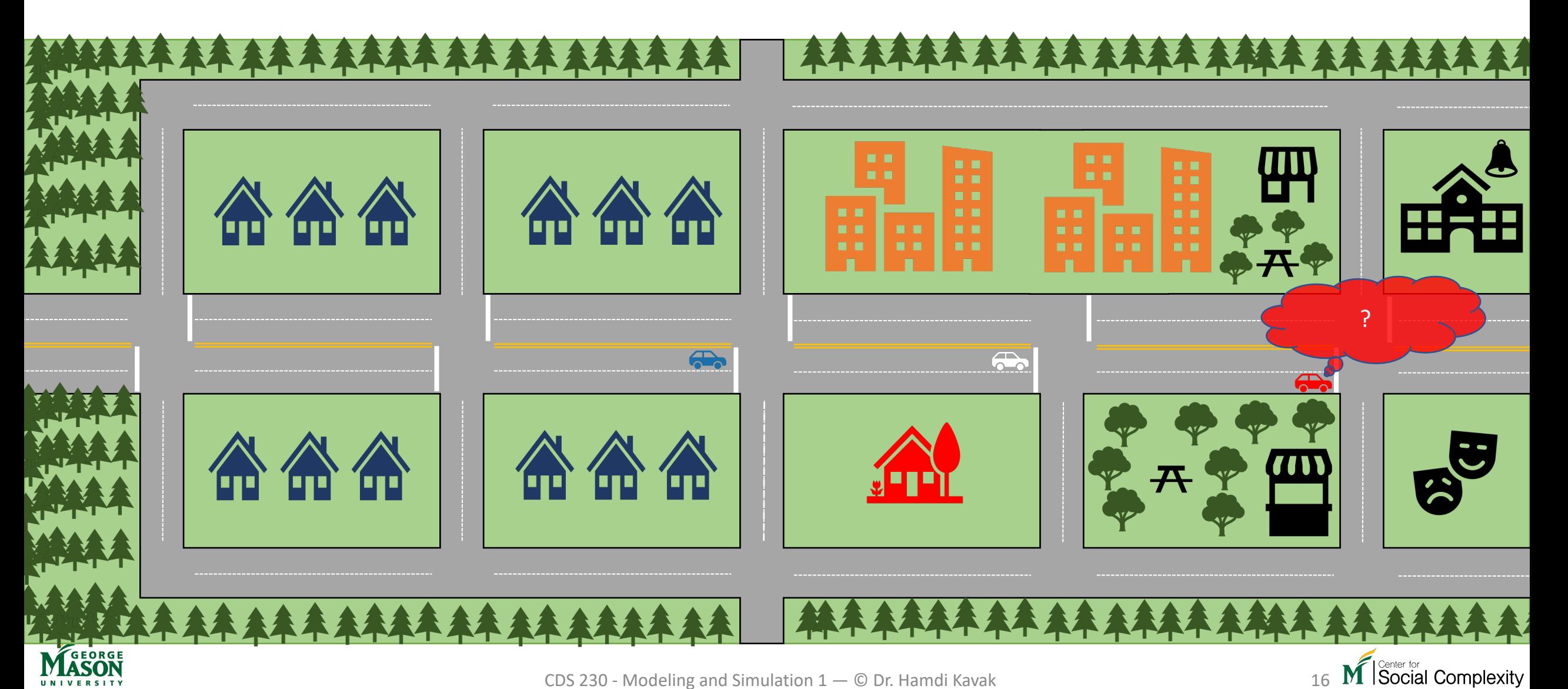

CDS 230 - Modeling and Simulation 1 - © Dr. Hamdi Kavak

**Day:** Tuesday **Shopping:** Bread

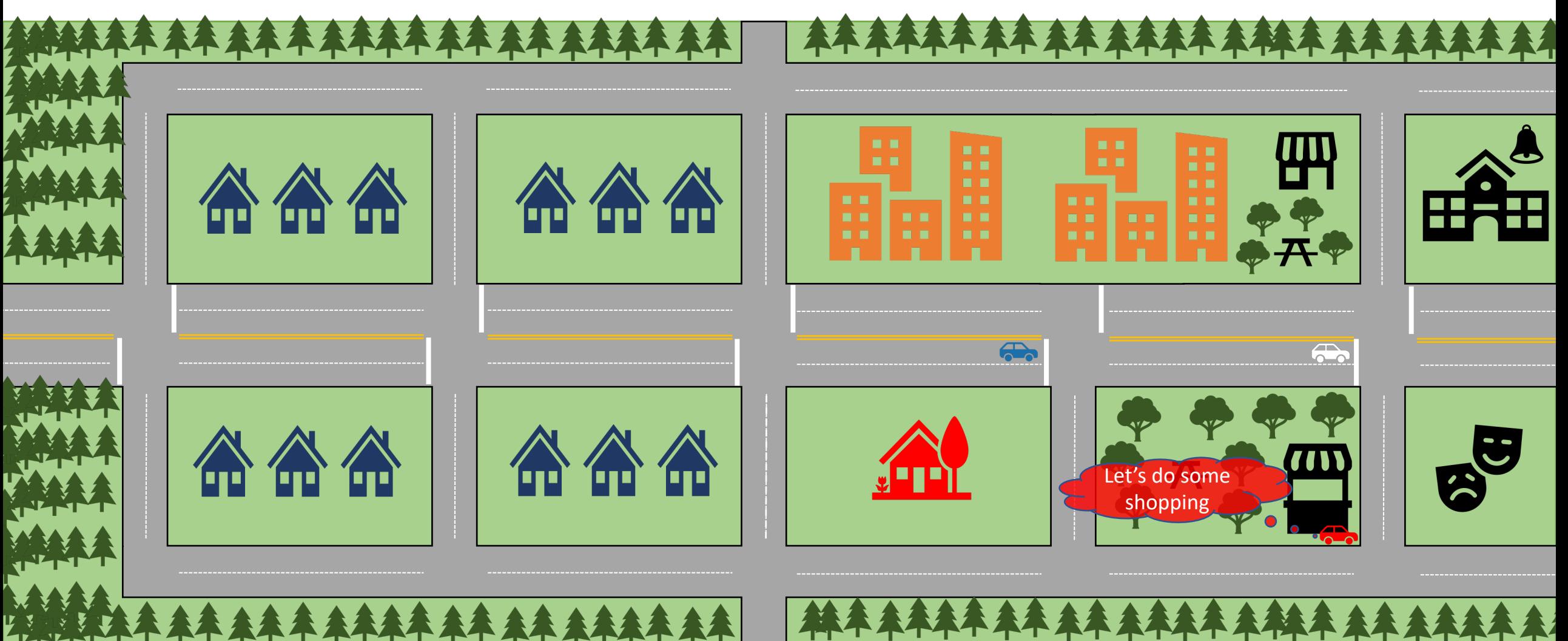

MASON

CDS 230 - Modeling and Simulation 1 – © Dr. Hamdi Kavak 17

M Social Complexity

**Day:** Tuesday **Knowledge:** This person sometimes stops by the nearest shop before arriving home in the afternoon.

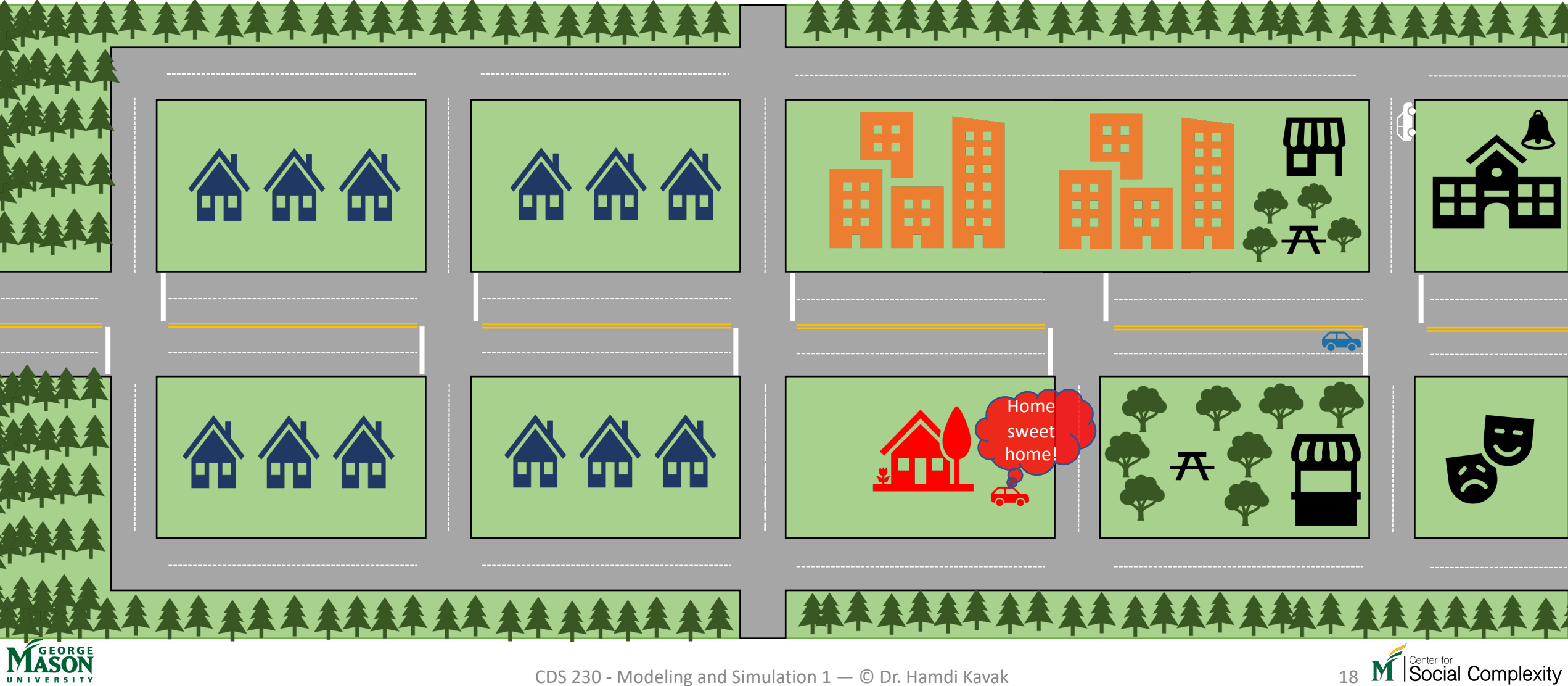

Day 3: Wednesday - afternoon

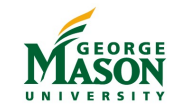

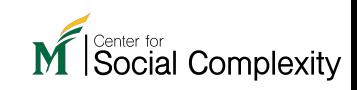

Day: Wednesday

# Traffic flow example

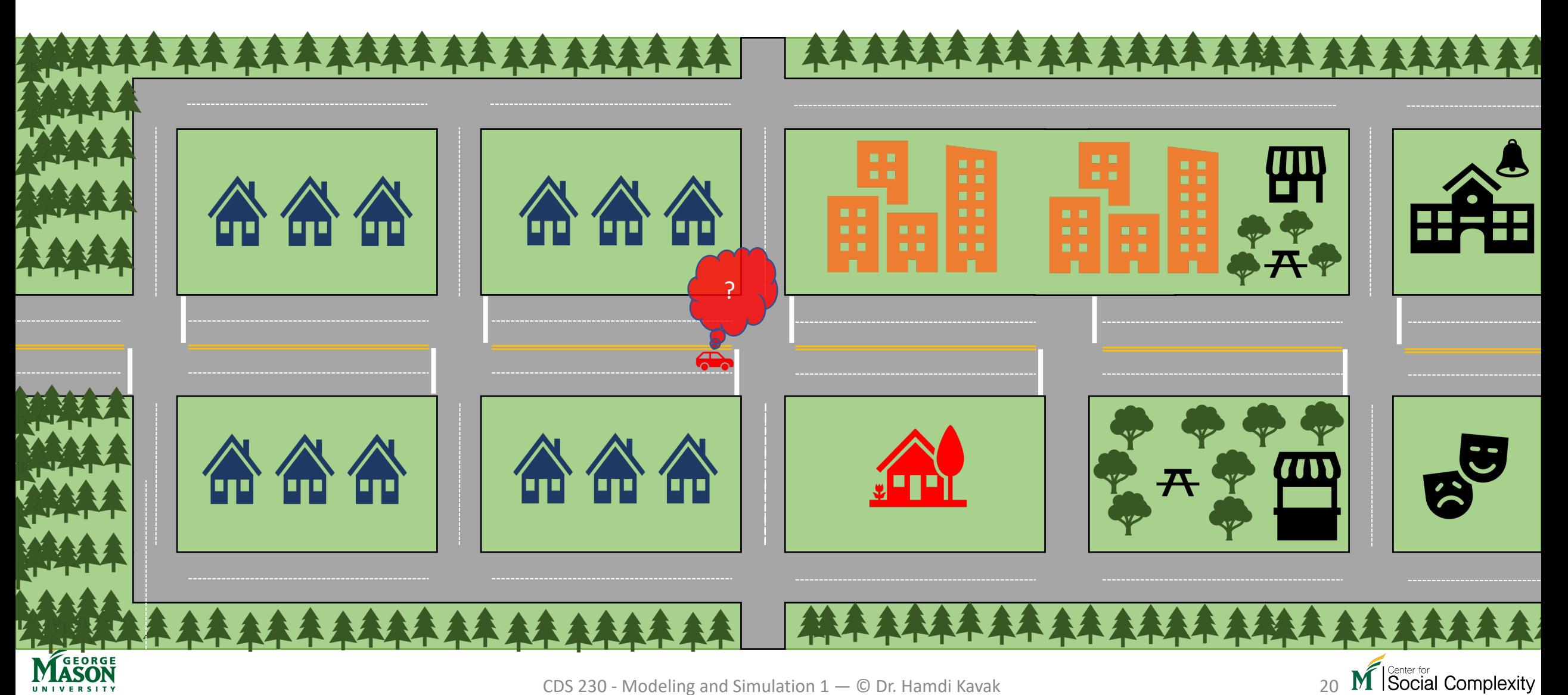

CDS 230 - Modeling and Simulation 1 - © Dr. Hamdi Kavak

Day: Wednesday

# Traffic flow example

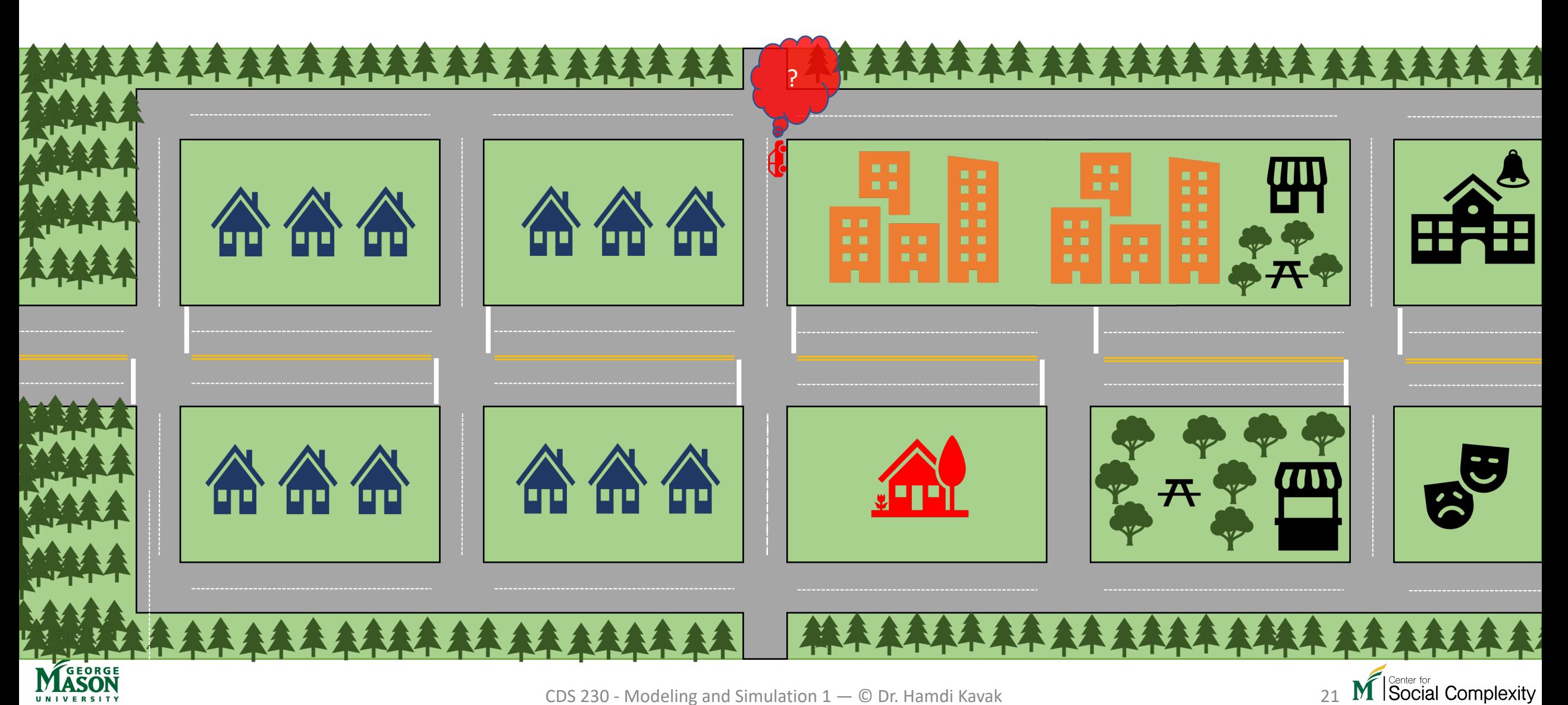

CDS 230 - Modeling and Simulation 1 - © Dr. Hamdi Kavak

**Day:** Wednesday **Shopping:** Groceries

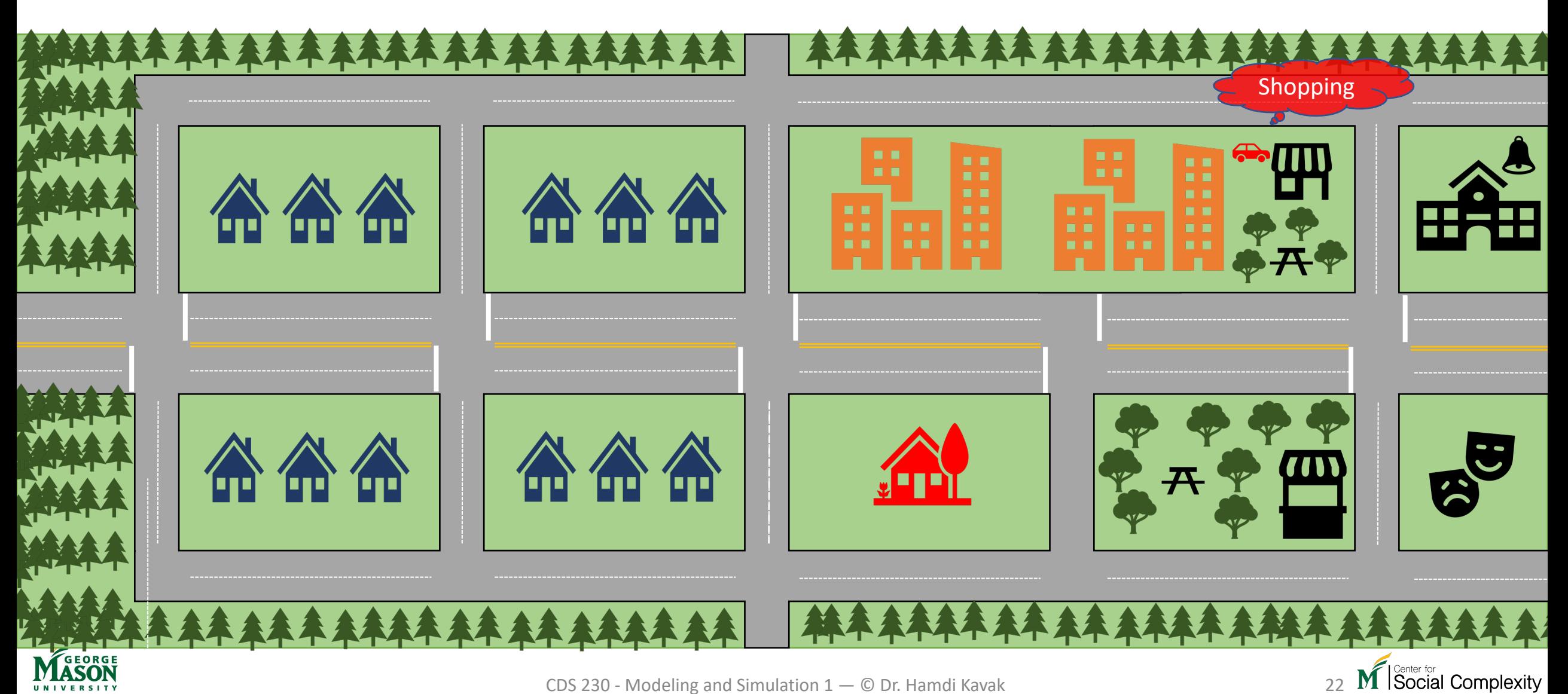

**Day:** Wednesday **Knowledge:** This person sometimes stops by different shops before arriving home in the afternoon.

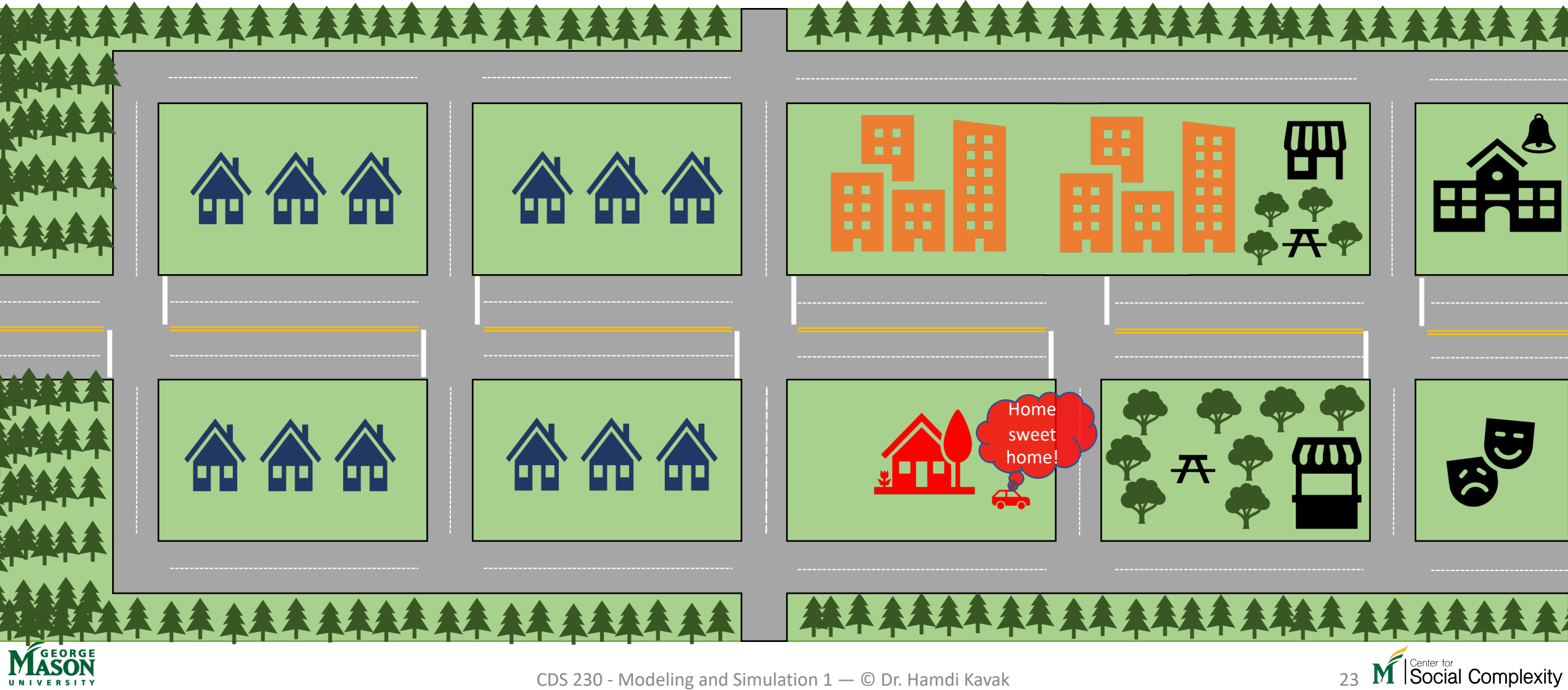

## Long story short

- Humans naturally follow some regularities ....
- However, it is highly challenging to perfectly capture why and when a person will visit a particular place or will do a certain thing.
- Neither is it feasible or ethical to collect such data.
- How do we study such uncertain systems?
	- Introduce randomness in our models to capture uncertainty
	- ... and make simplifications

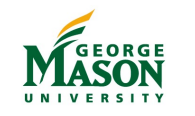

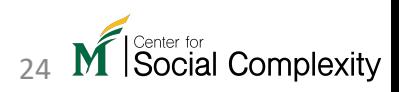

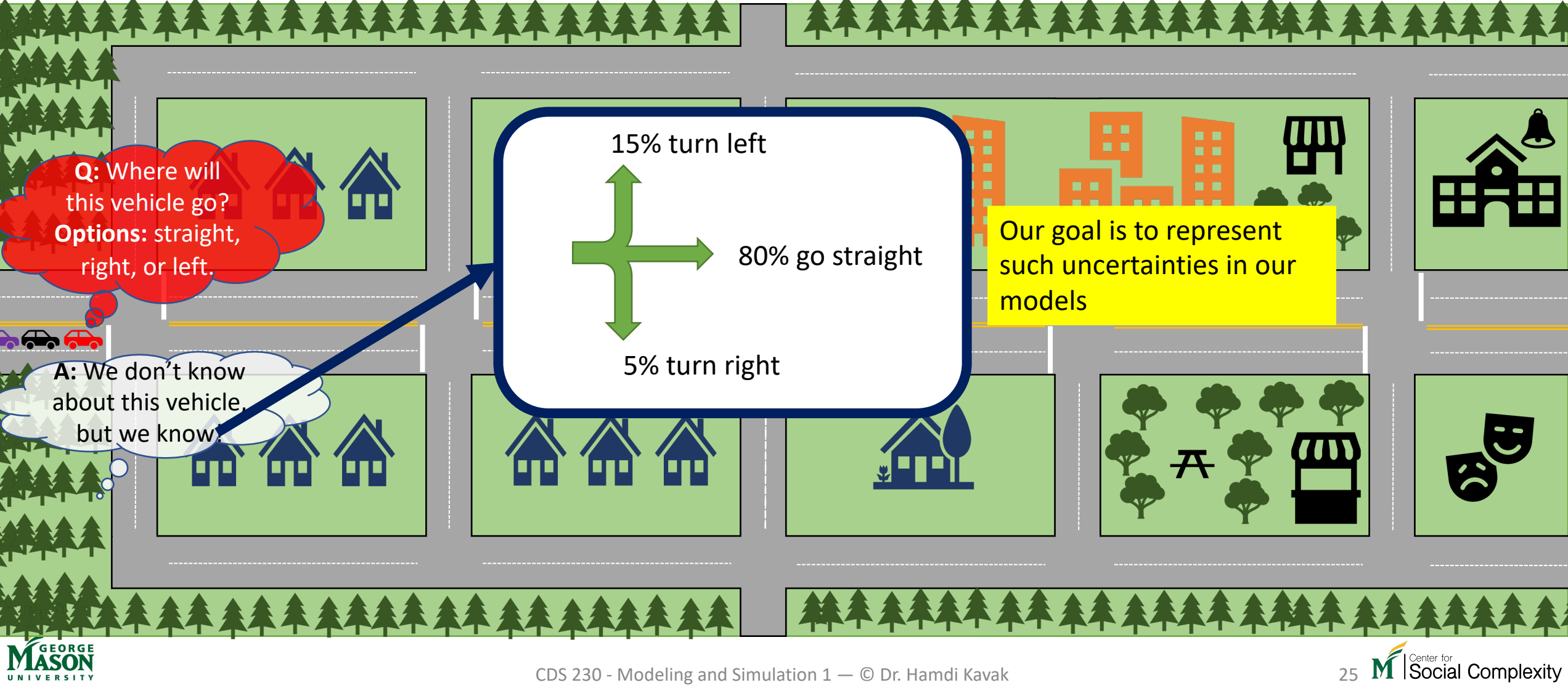

# Random numbers

- Uncertainty can be represented using random numbers.
- E.g.: rolling a die will result in one of the six possible cases {1,2,3,4,5,6}.

 $die = np.random.random(1,7)$ dice =  $np.random.random(1, 7, size=2)$ 

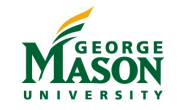

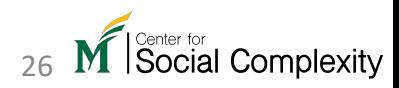

# Random numbers

- In simulation models, random numbers are often implemented based on a family of algorithms called **pseudo-random number generators**.
	- Produces a sequence of numbers based on an initial **seed** value.
	- Fast
	- Reproducible/deterministic
- Many programming languages and simulation tools use the Mersenne Twister pseudo-random number generator.
	- Linear Congruential Generator (LCG) is also very popular.

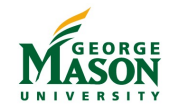

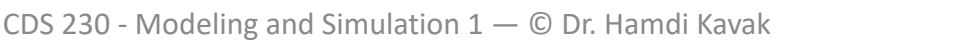

# Random numbers in Python

- Can use random or np. random modules.
- Default random number generation [0,1)

import random import numpy as np import matplotlib.pyplot as plt

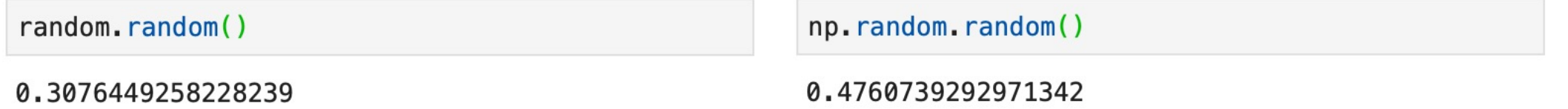

• We prefer NumPy's random number generator because it can return NumPy arrays/matrices.

np.random.random(5)

array([0.56695859, 0.07083444, 0.75668701, 0.8246344, 0.8144316])

 $np. random. random((2,3))$ 

```
array([0.65609231, 0.6839341, 0.21885635],[0.28829852, 0.52757683, 0.46345154]]
```
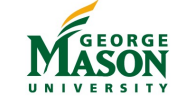

# Random integers

- $np$ .random.randint(x) generates a random integer between  $0$ (inclusive) and  $\times$  (exclusive).
- $\texttt{Prop.random}$ . randint (x, y) generates a random integer between  $\texttt{x}$ (inclusive) and  $\vee$  (exclusive).
- You can generate multiple integers by adding the size argument.
	- np.random.randint(x,size=k)
	- np.random.randint(x,  $y$ , size=m)
		- np.random.randint(x, y, size=(n, p))

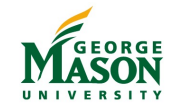

# Let's roll some dice using randint

• Roll a fair die

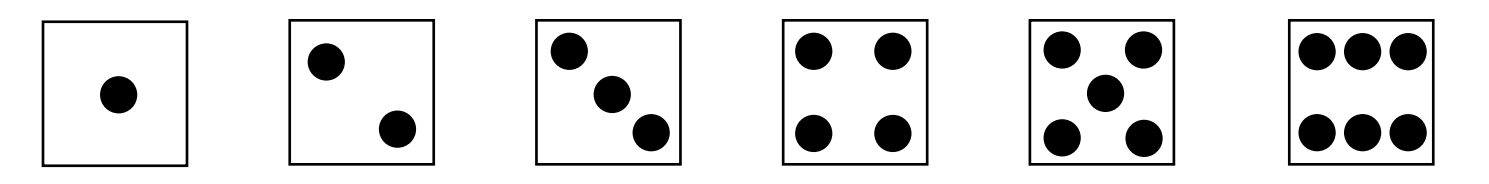

- Now, roll two fair dice
- Finally, roll five fair dice.

Now you can play Yahtzee!

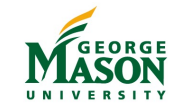

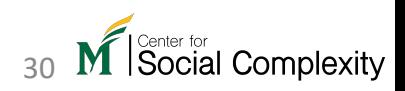

# The concept of equal chances

- Random numbers we learned so far have equal chances
	- E.g.:  $np$ .  $r$ andom.  $r$ andom() all float numbers  $[0,1)$  have equal probability to occur.
	- np.random.randint(3) here 0, 1, and 2 have equal probability to occur.
- This concept is also known as uniform distribution.
- np.random.uniform(x,y) generates float numbers between  $x$ (inclusive) and  $\vee$  (exclusive).
	- np.random.random() = np.random.uniform(0.0,1.0)
- The  $size$  argument can still be used as shown previously.
	- np.random.uniform(x, y, size=k)
	- np.random.uniform(x,y,size=(m,n))

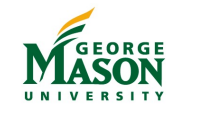

# choice() function

- We can use np.random.choice() function which takes a list or NumPy array and returns one of these values, each with equal chances.
- Assume you have a list of prizes that you want to draw one at a time and give away.

```
prizes = ["$1", "$3", "$5", "$10", "$20", "$50" ]
```
• You can use the choice function to do that.

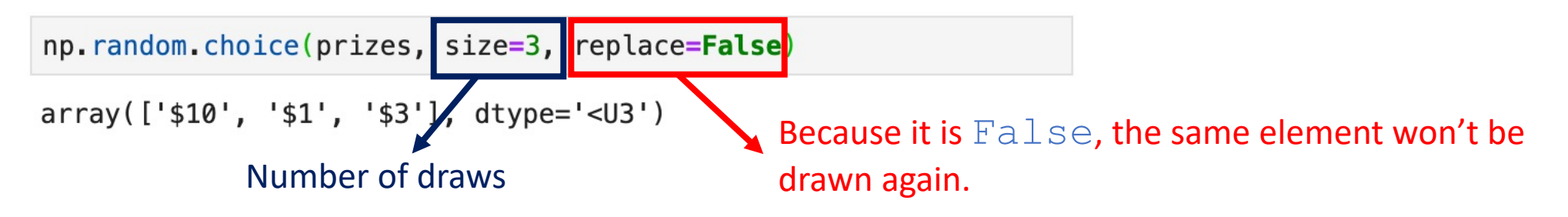

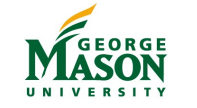

# Shuffling

• Given a list/array, NumPy's random submodule can help you shuffle the order of elements.

numbers =  $[1, 3, 5, 7, 9, 11, 13, 15]$ 

• Original list unchanged **Original list changed** 

```
print ("Before: ", numbers)
print (np.random.permutation(numbers))
print ("After: ", numbers)
```

```
Before: [1, 3, 5, 7, 9, 11, 13, 15]
[5 \ 1 \ 11 \ 3 \ 15 \ 13 \ 9 \ 7]After: [1, 3, 5, 7, 9, 11, 13, 15]
```

```
print ("Before: ", numbers)
print (np. random. shuffle(numbers))
print ("After: ", numbers)
Before: [1, 3, 5, 7, 9, 11, 13, 15]
None
After: [3, 11, 1, 9, 5, 7, 13, 15]
```
Social Complexity

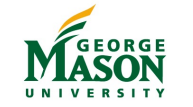

# Reproducing the same sequence

• Recall: pseudo-random number generators are deterministic given the same seed.

### **Without changing the seed Setting the seed**

 $nums = np.random.utilform(0, 100, size=20)$  $print(nums)$ 

[59.37245248 41.74378078 15.87073021 29.67617888 97.70530334 99.83308473 71.56700712 50.03213657 56.89826004 52.95001534 8.37451257 33.42114204 3.84756064 54.07886117 79.13965661 73.67003006 59.68781455 68.18442119 36.77601443 78.037020831

 $nums = np.random.uniform(0, 100, size=20)$  $print(nums)$ 

[11.02475331 55.33679885 99.11941336 7.90038958 16.32226262 62.90085953 21.14053302 85.62216875 98.31782677 53.14383432 31.42240309 63.91843154 39.49334102 93.23774452 22.25419892 57.5658421 63.64675505 48.77246226 39.88259071 58.16705107]

np.random.seed(2019)  $nums = np.random.uniform(0, 100, size=20)$  $print(nums)$ 

88.04990688 29.91720194 [90.34822144 39.30805067 62.39699613 63.7877401 70.21982702 90.32061613 88.13819265 40.5749798 45.24466206 26.70703236 16.28648703 88.92146954 14.84762258 98.4723485 3.23612195 51.53507542 20.11290468 88.601087391

np.random.seed(2019)  $nums = np.random.uniform(0, 100, size=20)$ print(nums)

[90.34822144 39.30805067 62.39699613 63.7877401 88.04990688 29.91720194 70.21982702 90.32061613 88.13819265 40.5749798 45.24466206 26.70703236 16.28648703 88.92146954 14.84762258 98.4723485 3.23612195 51.53507542 20.11290468 88.60108739]

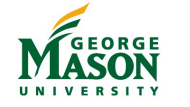

# Equal chances (uniform distribution): recap

### **Decimal numbers Integers**

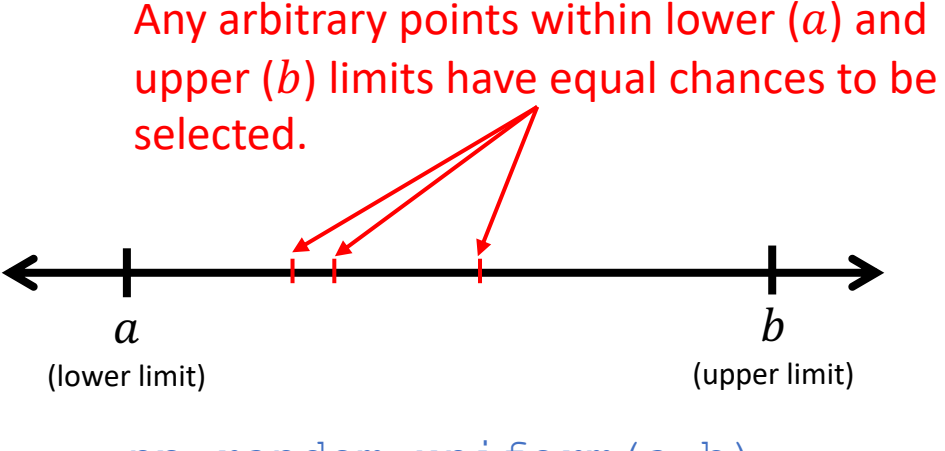

np.random.uniform(a,b)

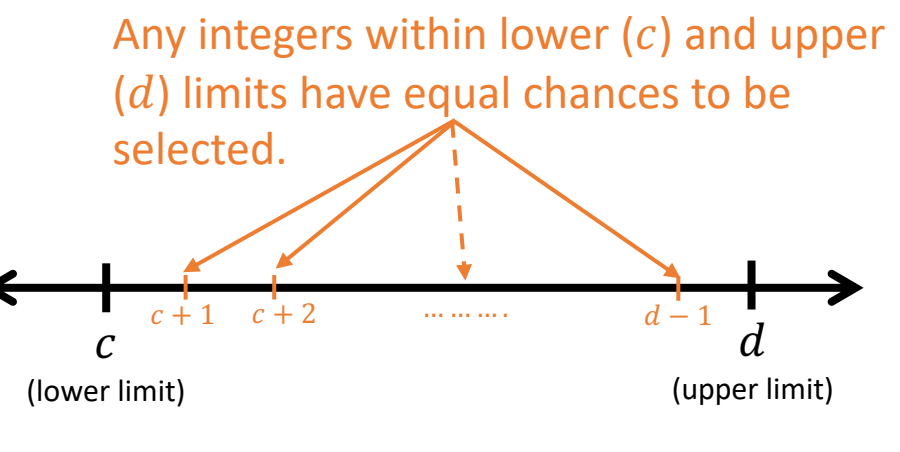

np.random.randint(c,d+1)

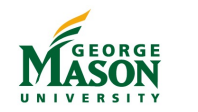

CDS 230 - Modeling and Simulation  $1 - \mathbb{O}$  Dr. Hamdi Kavak

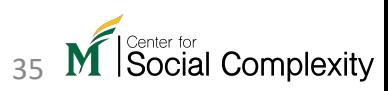